# Introduction to digital systems design using Verilog HDL

#### References

- *Verilog Digital System Design*, Z. Navabi, McGraw-Hill, 2006
- *Introduction to Digital Design Using Digilent FPGA Boards Block Diagram/Verilog Examples*, R.E. Haskell, D.M. Hanna, LBE Books, 2009

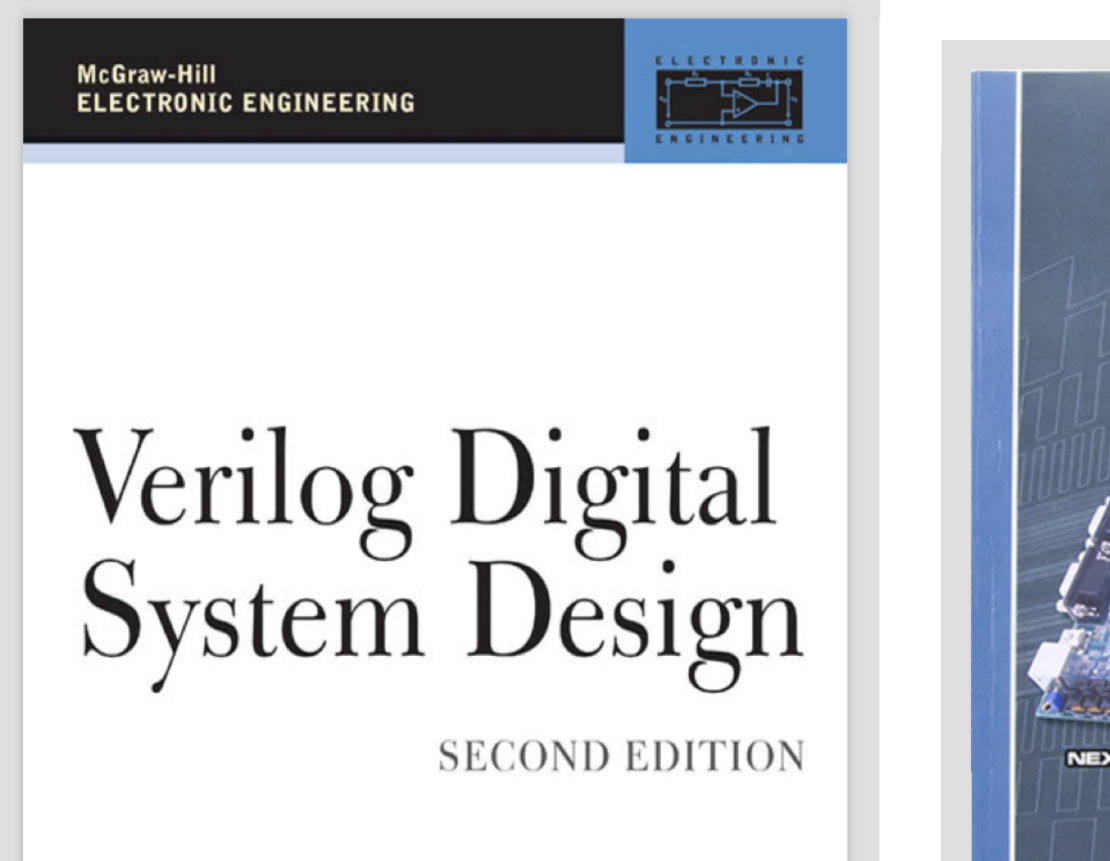

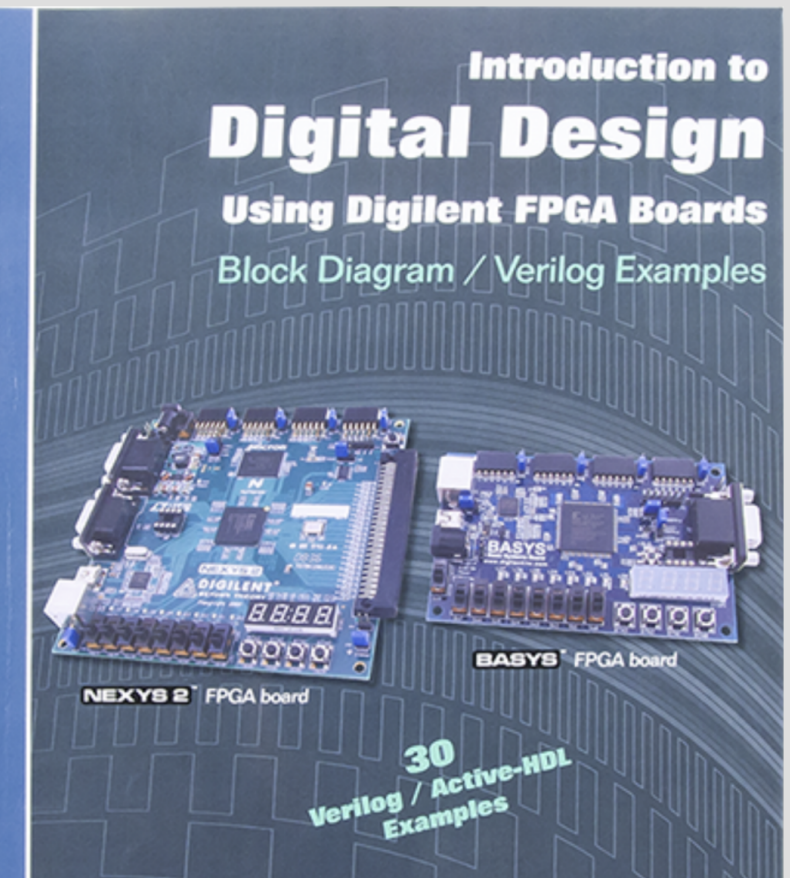

A lot of material in form of tutorials and YouTube videos is available on the web :

- https://www.fpga4fun.com
- https://www.nandland.com/verilog/tutorials/index.html
- http://www.asic-world.com/verilog/index.html
- https://www.youtube.com/watch?v=PybxgAroozA&app=desktop
- https://www.youtube.com/playlist?list=PLB52B8F4E464CEEF7&app=desktop

## Digital systems

#### analog signals :

- $-$  continuous in both time and amplitude
- $-$  usually a voltage  $v(t)$  or a current  $i(t)$  as a function of time
- $-$  reach of information (e.g. frequency spectrum, FFT)

#### digital signals :

- usually continuous in time but discrete in amplitude
- only two possible values e.g. high/low voltage levels, true/false, on/off, closed/open etc.
- $-$  less information, but more robust against noise
- $-$  can be either asynchronous signals or synchronous signals

## Classification of digital circuits

Digital circuits are classified as :

- $-$  combinational circuits
- $-$  sequential circuits
	- asynchronous
	- synchronous

## Hardware Description Languages (HDL)

COMPLEX digital system (e.g. micro-processor)

 $\Rightarrow$  HDL description and simulation of the system, that is... write CODE !  $\Rightarrow$  a SYNTHESIS tool generates the real HARDWARE for you !

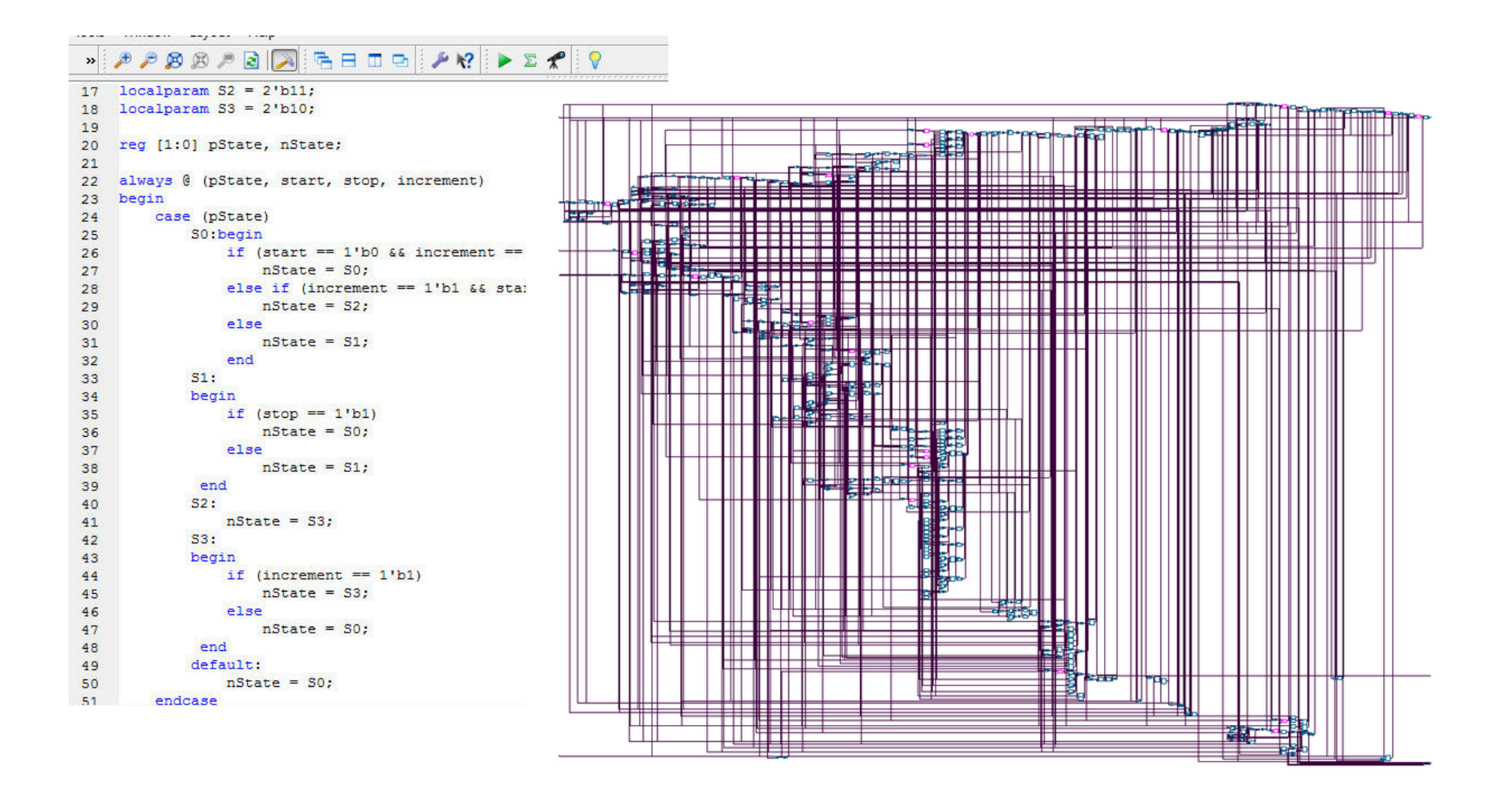

## Verilog vs. VHDL

Verilog and VHDL are the two most widespread HDLs in the world for this job :

- $-$  approx. 50% market each one
- Verilog more popular in US and Japan, VHDL in Europe
- Verilog more used (and integrated with professional CAD tools) to design Application-Specific Integrated Circuits (ASIC) design
- traditionally VHDL more used for FPGA programming instead
- $-$  both supported by Xilinx Vivado flows
- Verilog is **easier to learn**, but also potentially more error-prone due to its relaxed data typing
- $-$  if you will do my job at the end you will learn both, or at least you will be able to read both codes
- if you start alone (but I'm here ...) from scratch... learn VHDL first, then move to Verilog once really annoyed with VHDL "verbose" coding
- since VHDL is already used in the *Digital Electronics* course we will learn Verilog

# Verilog HDL fundamentals

# Verilog HDL

- created by P. Goel, P. Moorby, C.L. Huang and D. Warmke between late 1983 and early 1984
- introduced by *Gateway Design Automation*, later purchased by *Cadence Design Systems* in 1990
- $-$  born as a verification language for logic designs, at the beginning only intended to describe and simulate digital circuits
- $-$  initially a **proprietary** and **closed** language owned by *Cadence*
- $-$  later released by *Cadence* as an **open language** in order to cope with the increasing popularity of VHDL
- $-$  standardized in 1995 by IEEE (Institute for Electrical and Electronics Engineering) as IEEE Std. 1364-1995
- $-$  second revision of the language with major extensions and new language features in 2001, known as IEEE Std. 1364-2001
- $-$  third revision with minor changes in 2006, known as IEEE Std. 1364-2006
- $-$  finally merged as a sub-set of the SystemVerilog HDL as IEEE Std. 1800-2009

The Verilog HDL by purpose follows a syntax derived from the well-known C programming language :

- $-$  Verilog is case sensitive (on the contrary, VHDL is not case sensitive)
- **blanks** between statements and **empty lines** are ignored by the compiler
- comments can be single-line or multiple-lines as in  $C/C++$

```
// this is a single-line C-style comment
/*
   this is a multiple - lines
   C- style comment
*/
```
### Code indentation

Always indent your code to improve readability but ...

#### DO NOT USE TABs !!!

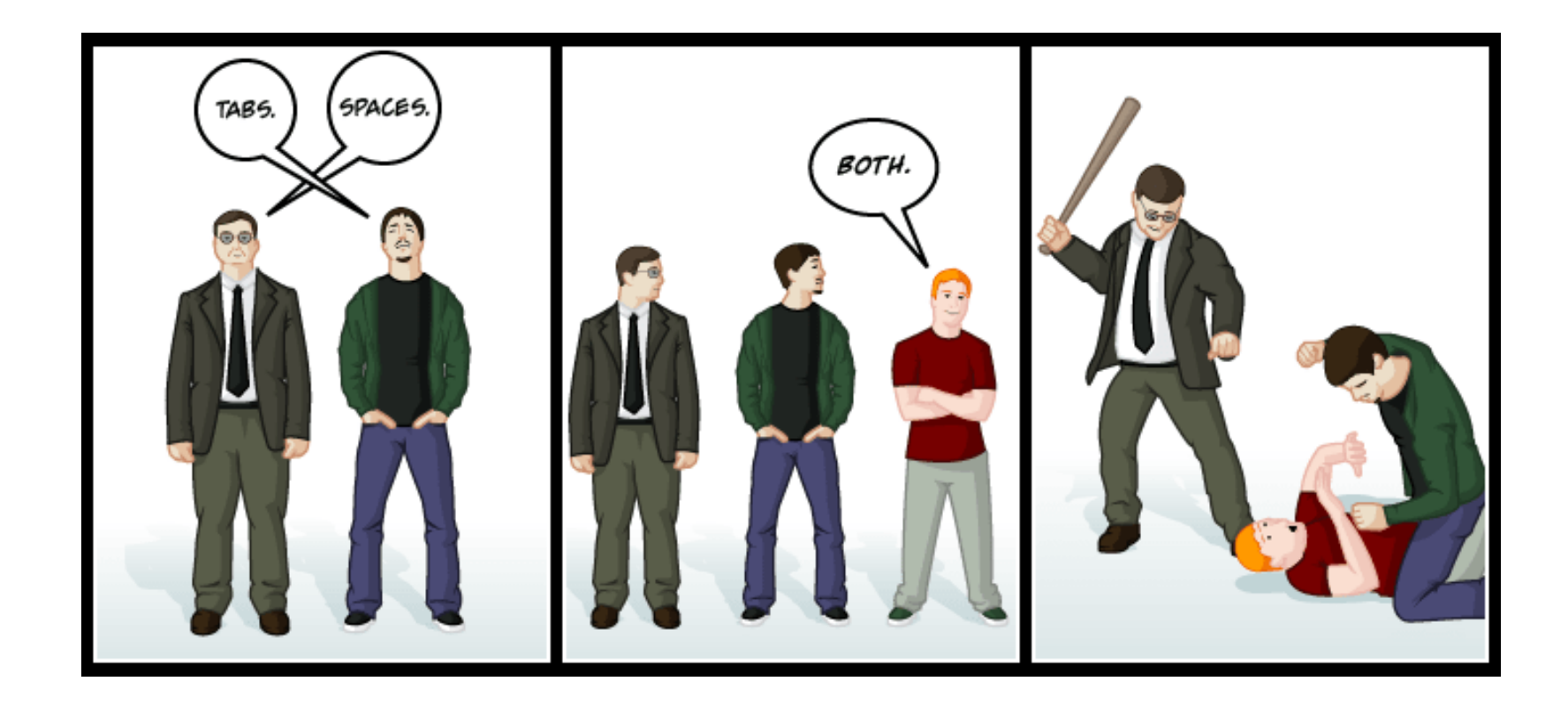

### Logic values and timing diagrams

The Verilog HDL natively<sup>1</sup> provides four logic values 1, 0, X and Z :

- $-$  1 for logic-high (true, closed, on, etc.)
- $-$  0 for logic-low (false, open, off, etc.)
- $X$  for **unknown**, can be either 0 or 1
- $-$  Z for the **high-impedance** state

Logic simulation results are visualized in form of timing diagrams, also referred to as waveforms :

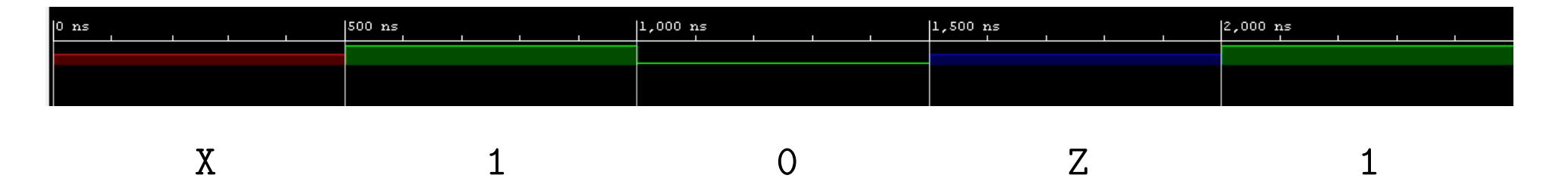

 $1$ On the contrary, by default VHDL only provides the bit values 0/1 and you need to include IEEE.std\_logic\_1164.all to extend logic values.

In Verilog physical nets can be either of type wire or reg :

- $-$  wire nets are physical signals assigned using **continuous assignments**
- $r r$ eg nets are more like **variables** in programming languages and are assigned within **procedural blocks** such as initial and always (see later)

*Declaring something as* reg *does not imply that a "register" (latch or FlipFlop) is inferred in real hardware !*

Additional net types exist for special purposes (not used in the course) :

wand, wor, tri, triand, trior, supply0, supply1

#### Scalars, buses and endianness

Single wires are called scalar signals :

```
wire sum , cout ;
reg ZN ;
```
More wires sharing the same functionality can be grouped together to form a bus using C-style arrays :

```
wire [1:0] select ;
reg [4:0] count = 5' b00000 ;
```
Any binary word always has a Most Significant Bit (MSB) and a Least Significant Bit (LSB) along with a well-defined bit-ordering, called endiannes :

wire  $[N-1:0]$  be\_bus ; // big-endian => MSB ... LSB wire  $[0:N-1]$  le\_bus ; // little-endian => LSB ... MSB

#### Slicing and concatenation

Since buses follow the syntax of C-style arrays :

- $-$  a single element of a bus can be accessed using the **index in the array** e.g. wsb[3]
- two or more consecutive bits of a bus are a slice and can be accessed using two indices in the array e.g.  $wsb[7:3]$

Differently from  $C/C++$  programming languages, curly brackets { and } are used to concatenate scalars or buses to build larger buses :

```
wire A,B ;
wire [1:0] select ;
assign select = {A,B} ; // concatenation
wire [3:0] control ;
wire [5:0] LED ;
assign LED = \{A, B, \text{control} [3:0]\} ; // concatenation
```
#### Numbers and radices

Buses are collections of bits that can be interpreted as numbers in some radix (base) :

busWidth 'radix <value >

Available base identifiers in Verilog are :

- $-$  'b for base-2 i.e. binary numbers
- $-$  'o for base-8 i.e. octal numbers
- $-$  'd for base-10 i.e. decimal numbers
- 'h for base-16 i.e. hexadecimal numbers

Example :

```
wire [11:0] number ; // 12-bit bus
assign number = 12' b1010_1001_1011; // straight binary
assign number = 12'hA9B ; // hexadecimal
assign number = 12' o5233 ; // octal
assign number = 12' d2715; // decimal
```
#### Additional useful data types: integer

integer numbers :

- 32-bit signed integer
- same as int in  $C/C++$
- $-$  synthesizable
- $-$  mainly used as iterators inside for and while loop statements

```
integer i ;
for(i=0 ; i<N ; i=i+1) begin
   ...
   ...
end
```
## Implicit type casting

Verilog HDL is extremely relaxed with respect to VHDL in handling different data types and assignments !

Example :

```
// this syntax compiles , however ...
reg [4:0] count = 0;
```
- $-$  count is declared as a 5-bit bus, but 0 is a 32-bit integer !
- a VHDL compiler will never accept such an assignment, while Verilog implicitly performs a type cast for you

As a good coding practice always specify the right size to avoid unexpected results after synthesis :

reg  $[4:0]$  count = 5'b00000; // or simply 5'd0

#### Additional useful data types: real

real numbers :

- 64 bit IEEE double-precision floating point number
- same as double in  $C/C++$
- NOT synthesizable !
- $-$  mainly used for simulation purposes or to model  $A/D$  and  $D/A$  converters

```
parameter real PERIOD = 50.0 ;
reg c1k = 1'b0;
always #(PERIOD / 2.0) clk = \sim clk ;
```
time and realtime numbers :

- $-$  \$time returns a 64-bit integer value for the simulation time
- $\frac{1}{x}$  \$realtime returns a 64-bit real value for the simulation time
- $-$  only for simulation purposes

### Modules

Any digital block implementing some functionality in Verilog is called module :

```
module ModuleName (
   ...
   ... ) ;
   ...
   ...
endmodule
```
A module has  $I/O$  ports that can be declared as :

- $-$  input
- $-$  output
- $-$  inout

By default, all ports are considered of net type wire unless expilicitely declared as reg.

In order to simulate<sup>2</sup> the functionality of the digital block we also need a testbench module that generates stimuli fed to input ports of our Module Under Test (MUT), also referred to as Device Under Test (DUT) :

```
module tb_ModuleName ;
   ...
   ...
   // Device Under Test ( DUT )
   ModuleName DUT (....) ;
   ...
endmodule
```
The module under test is always **instantiated** inside the testbench module, which contains non-synthesizable code.

 $2$ In semiconductor industry there is a ratio of about  $10:1$  between verification engineers and HDL designers.

# Lab 1 - A simple inverter

# Lab 2 - Fundamental logic gates in Verilog

# NOT gate

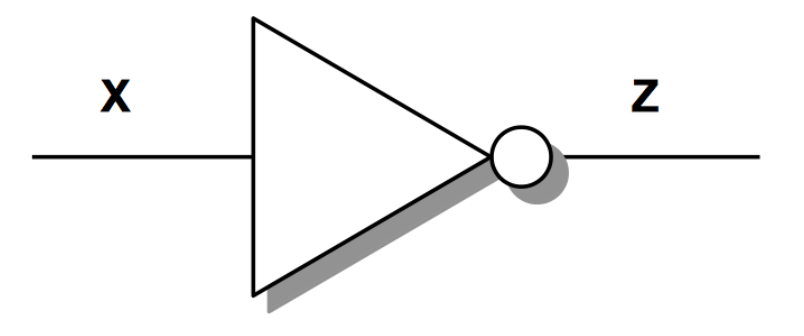

$$
Z=\overline{X}
$$

```
// continuous assignment
assign Z = \sim X;
// primitive instantiation
not u1 (Z,X) ;
```
# AND gate

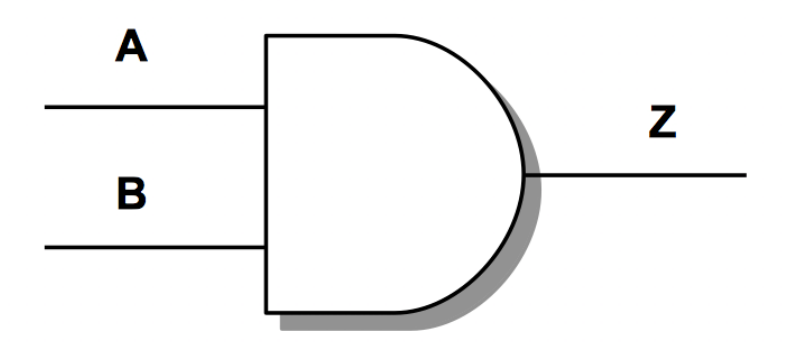

$$
Z = A \cdot B
$$

```
// continuous assignment
assign Z = A \& B;
// primitive instantiation
and u2 (Z,A,B) ;
```
# OR gate

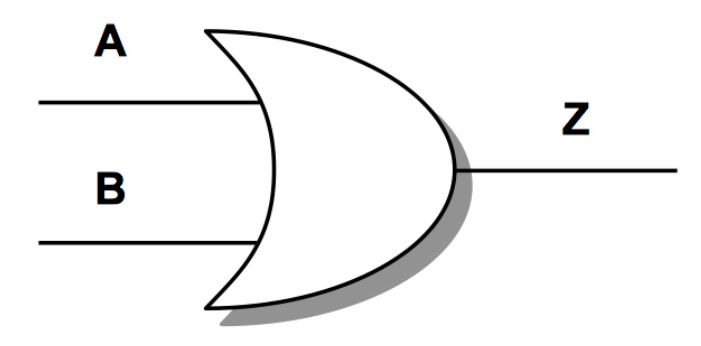

$$
Z = A + B
$$

```
// continuous assignment
assign Z = A | B;// primitive instantiation
or u3 (Z,A,B) ;
```
# NAND gate

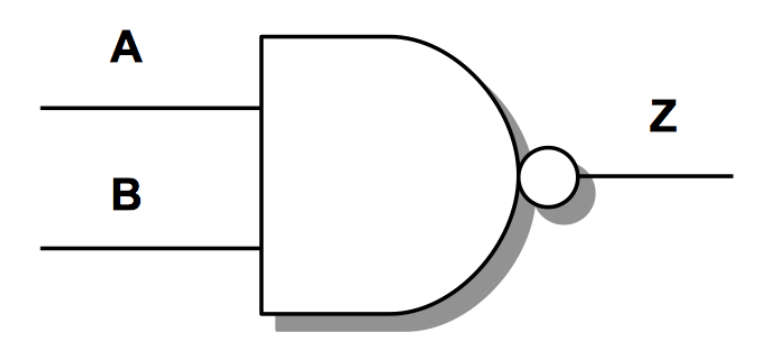

$$
Z = \overline{A \cdot B}
$$

```
// continuous assignment
assign Z = \sim(A \& B);
// primitive instantiation
nand u4 (Z,A,B) ;
```
# NOR gate

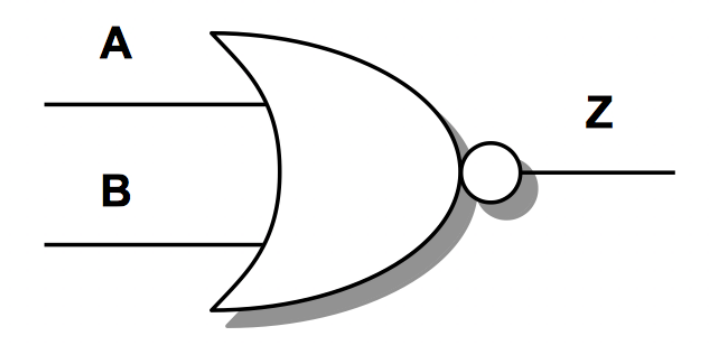

$$
Z = \overline{A + B}
$$

```
// continuous assignment
assign Z = \sim(A | B);
// primitive instantiation
nor u5 (Z,A,B) ;
```
#### De Morgan's theorem

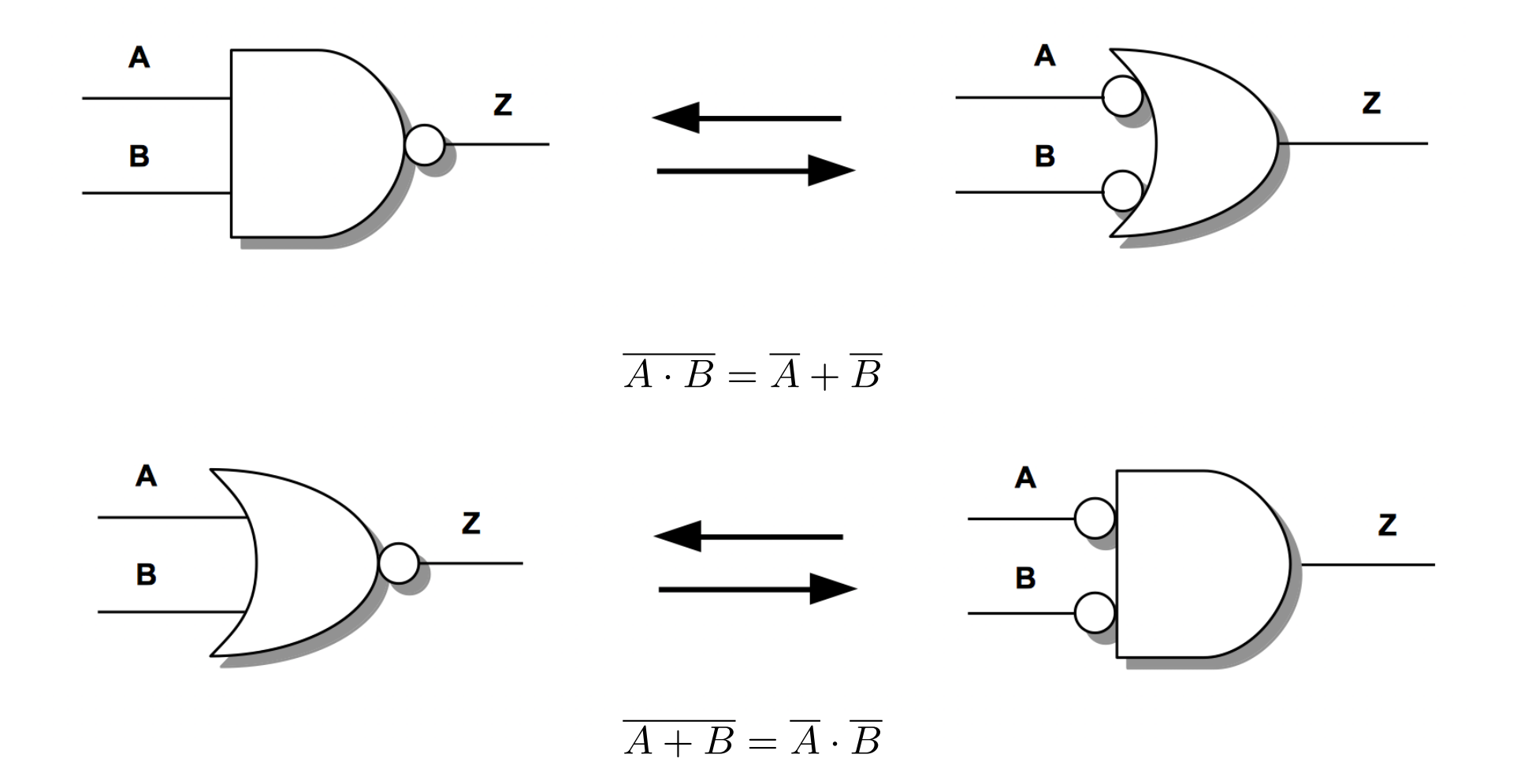

Thanks to the De Morgan's theorem NAND and NOR gates are promoted to universal gates.

## XOR gate

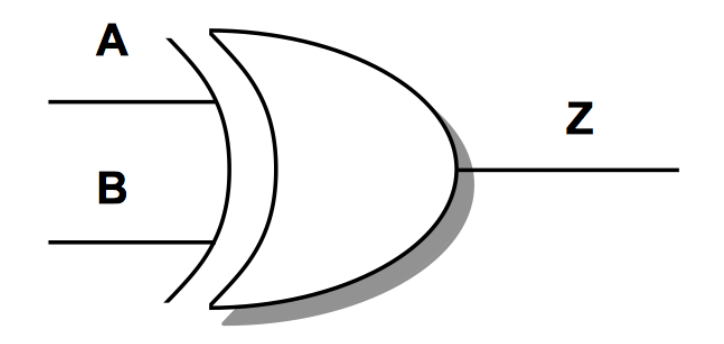

$$
Z = A \oplus B = (A \cdot \overline{B}) + (\overline{A} \cdot B)
$$

```
// continuous assignment
assign Z = A \cap B;
// primitive instantiation
xor u6 (Z,A,B) ;
```
# XNOR gate

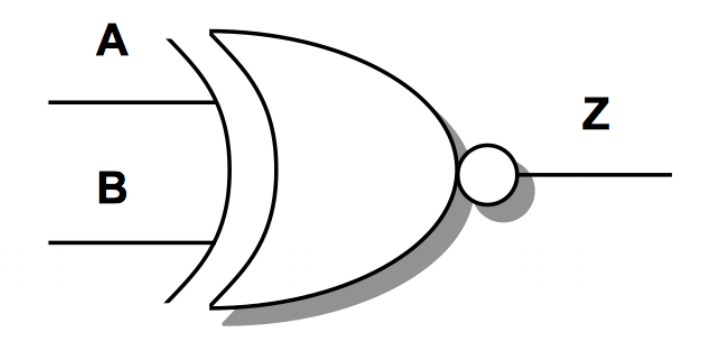

$$
Z = \overline{A \oplus B} = (A \cdot B) + (\overline{A} \cdot \overline{B})
$$

```
// continuous assignment
assign Z = \sim(A \cap B) ;
// primitive instantiation
xnor u7 (Z,A,B) ;
```
# Lab 3 - Different coding styles for a simple 2:1 multiplexer

# Lab 4 - Example combinational blocks